## Computer Definitions

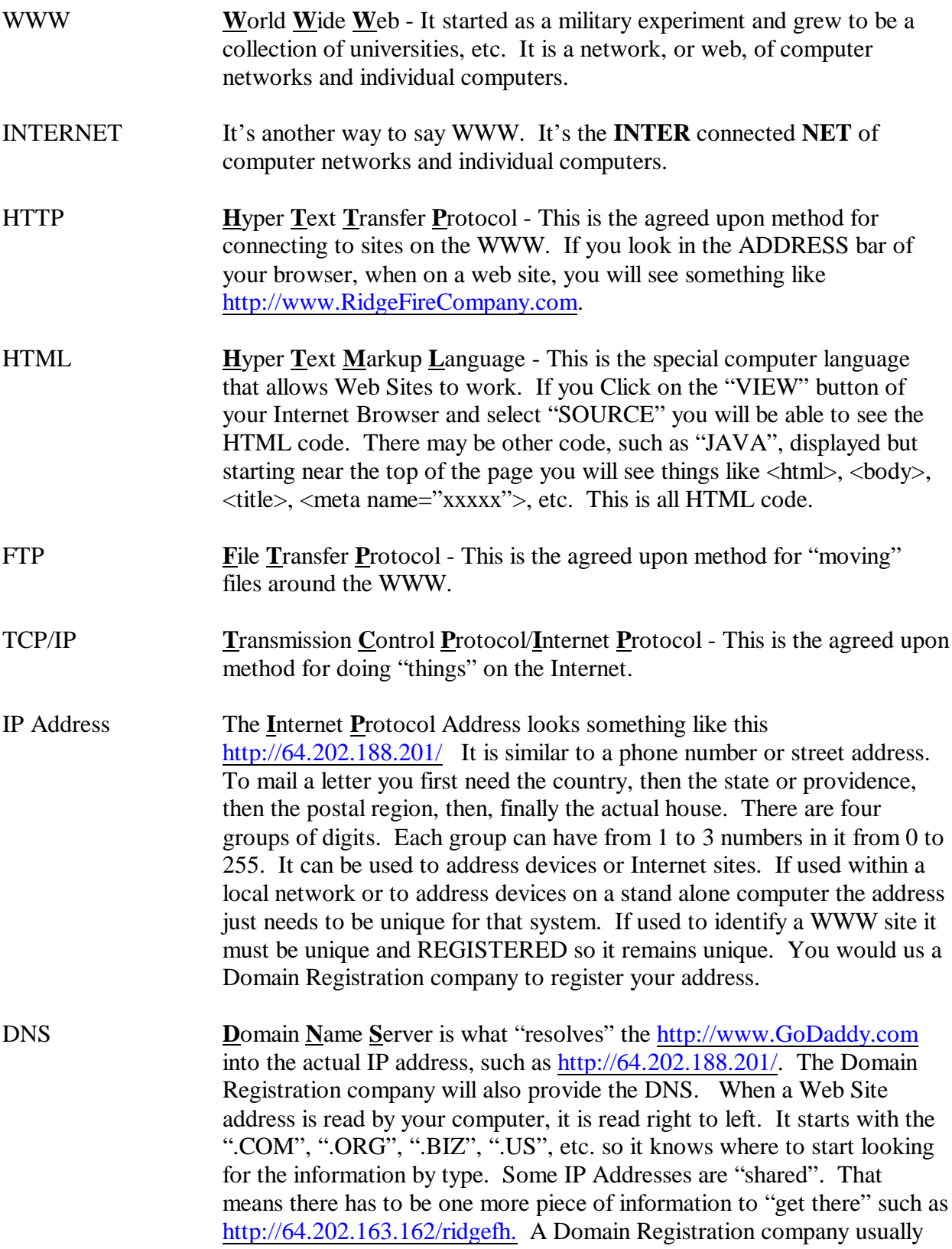

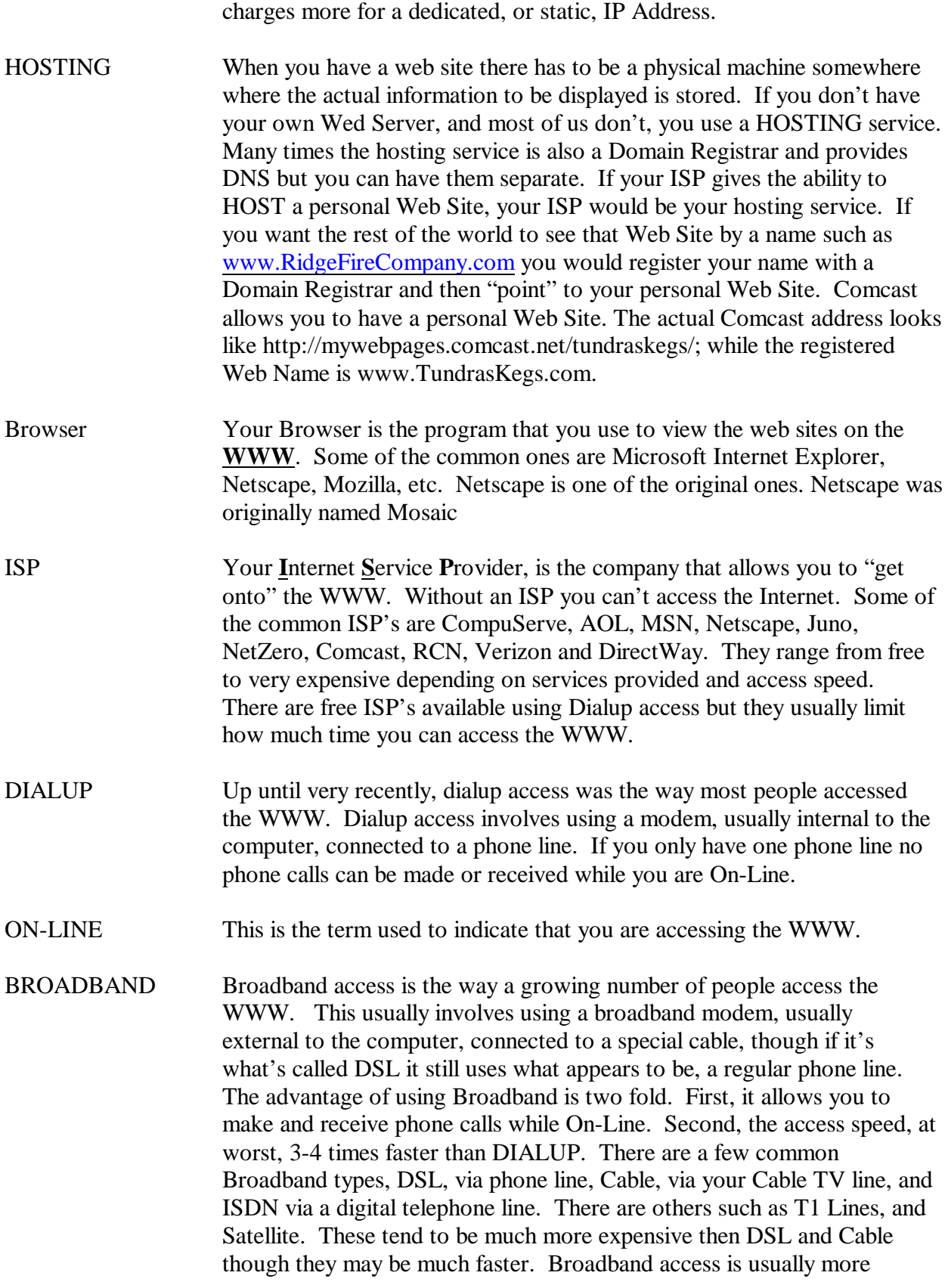

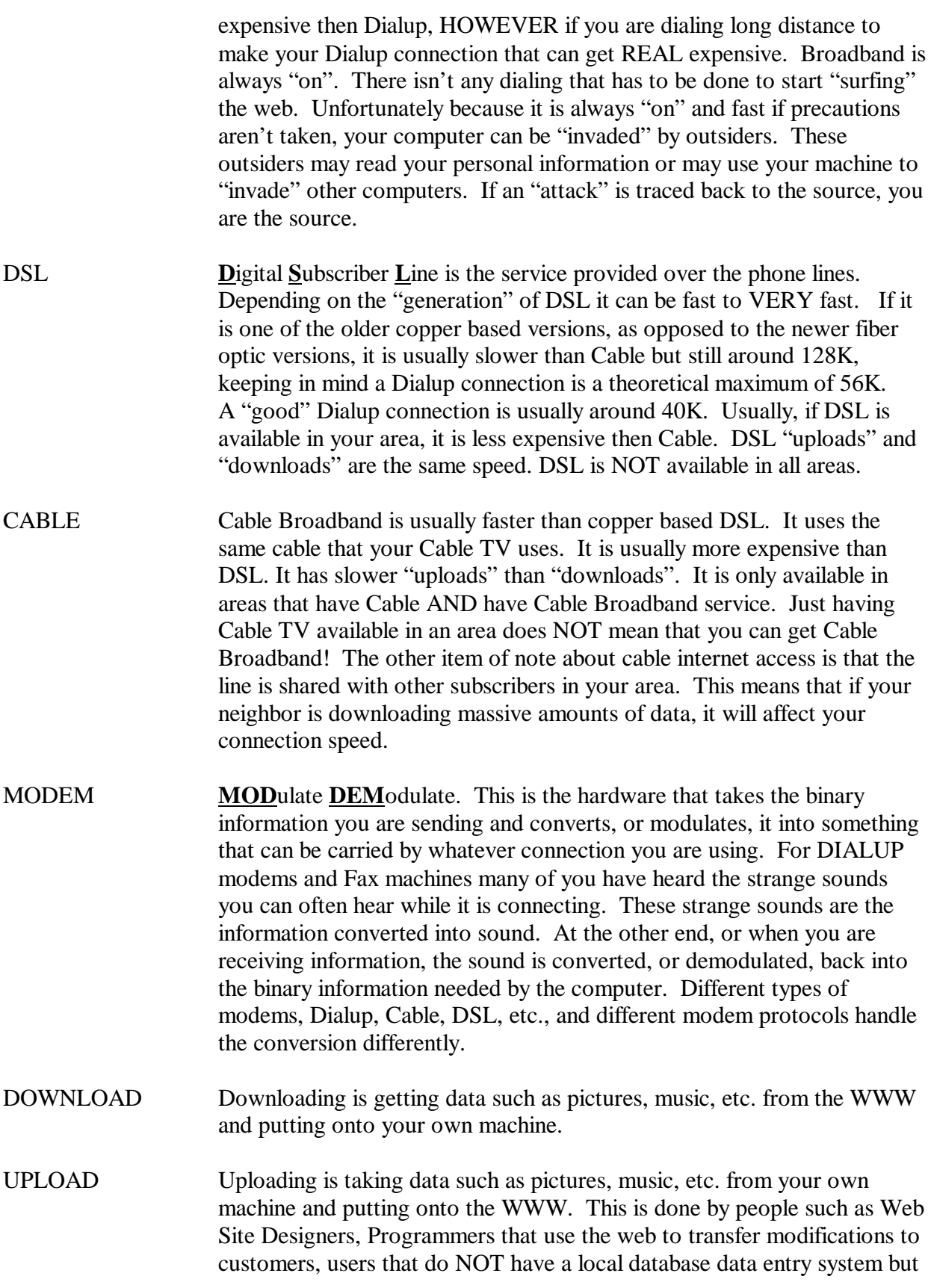

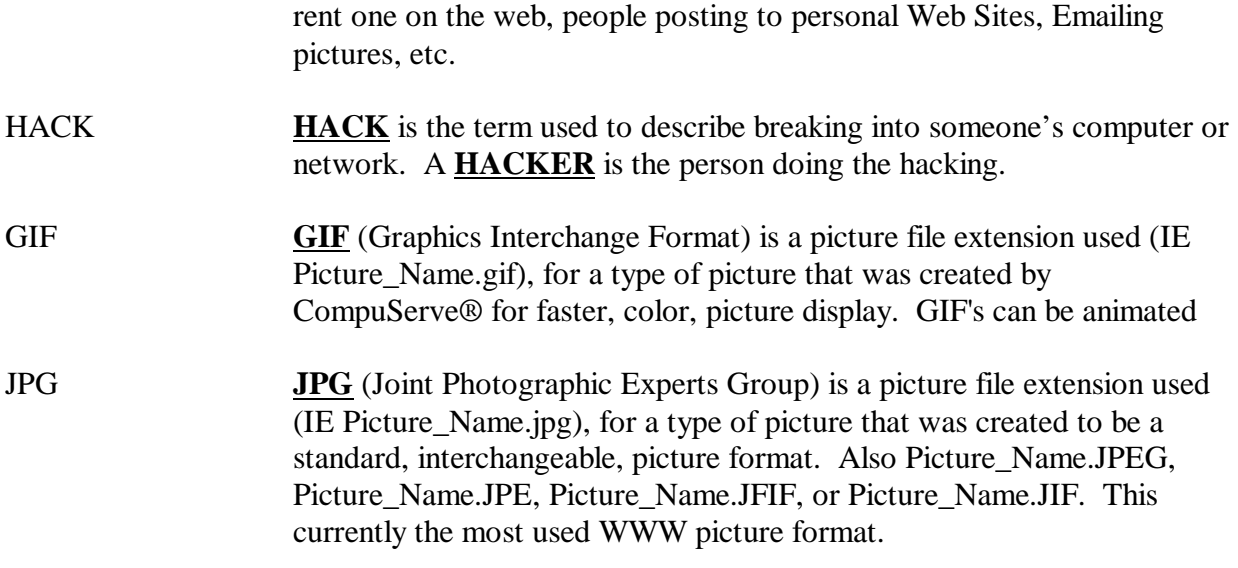

Computer\_Definitions